# *EL CATASTRO EN INTERNET*

*web*

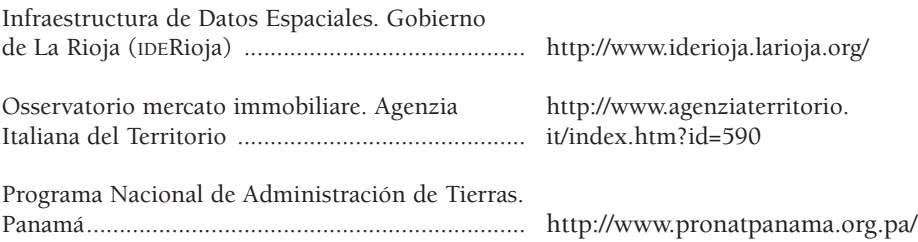

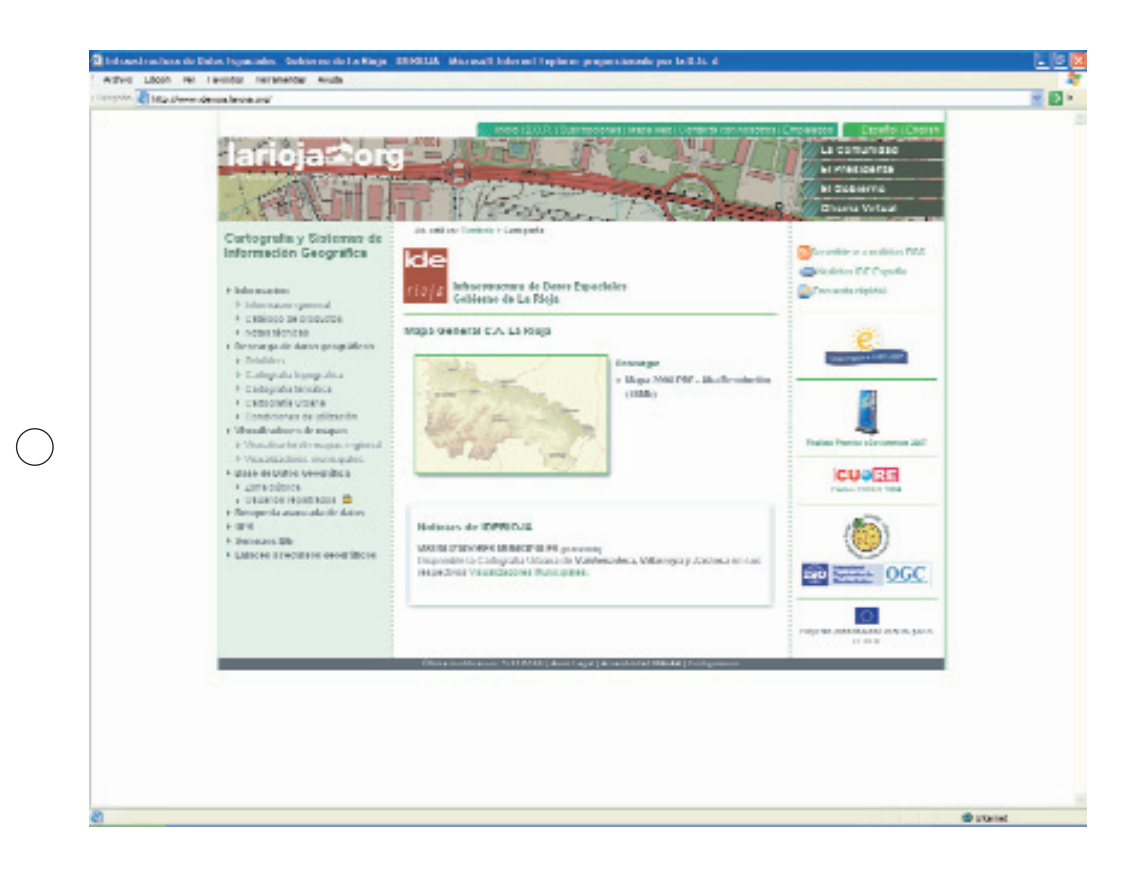

## Infraestructura de Datos Espaciales. Gobierno de La Rioja (IDERioja)

**Dirección:** http://www.iderioja.larioja.org/

**Idioma:** castellano e inglés

Desde el año 1990, el Gobierno de La Rioja viene utilizando la tecnología SIG para la gestión de su territorio, aplicando nuevas técnicas como el uso del GPS en la recolección de los datos geográficos. A través de su página web se pretende facilitar el acceso de todos los ciudadanos a la información geográfica de la CA de La Rioja y estimular la utilización de las nuevas tecnologías para el conocimiento y estudio de su territorio.

En el portal IDERioja se pueden consultar las siguientes áreas:

– Información

– Descarga de datos geográficos

- Visualizadores de mapas
- Base de Datos Cartográfica
- Búsqueda avanzada de datos
- $-$  GPS
- Servicios IDE
- Enlace a recursos geográficos

En el apartado Información se ofrece información general sobre este sistema de información geográfica, sobre el catalogo de productos y unos documentos técnicos de interés para la configuración del cambio de datum (ED50 - ETRS89) en distintos programas cartográficos por superficie de mínima curvatura con rejilla NTV2 recomendada por el IGN para España (DatumArcGis, Datum Autodesk y DatumGeoMedia) y por transformación de siete parámetros ajustados por el IGN para España (transformación Datum Pathfinder Office).

Entre los productos disponibles encontramos: de forma gratuita, a través de esta Web, cartografía topográfica en formato vectorial, ortofoto aérea, imagen simulada de relieve y numerosos mapas temáticos; y sujeto al pago de una tasa, mapas impresos que incluyen todas las hojas de mapas topográficos, ortofotos y modelos digitales del terreno en tamaño A3 y escala 1:10.000 e información geográfica en formato digital (topografía en formato DWG, ortofoto en color de resolución 2m/píxel y modelo digital del terreno, ortofoto 0,5 m/píxel, ortofoto 1 m/píxel y pares estereoscópicos).

Dentro del área dedicada a Descarga de datos geográficos, se puede acceder a la descarga de ortofotos, cartografía topográfica, cartografía temática, y cartografía urbana, así como las condiciones de utilización de la información geográfica que distribuye el Gobierno de La Rioja a través de su página web ya se trate de una utilización personal, una utilización y publicación sin ánimo de lucro y una utilización dentro de un producto comercial.

De cada uno de estos productos permite la descarga de información geográfica topográfica (topográfico 1989, topográfico 2004, relieve 2989, ortofoto 2000, 2004 y 2006), temática (medio físico, recursos naturales, calidad ambiental, gestión del territorio, poblaciones y edificaciones, redes de transporte, servicios e instalaciones y unidades administrativas) y por municipios.

Los Visualizadores de mapas permiten la consulta y descarga de mapas regionales y municipales, con dos capas de información: ortofoto y catastro proporcionando mediante conexión con la Oficina Virtual del Catastro datos catastrales de cada finca.

La Base de datos cartográfica, dispone de una zona de acceso libre y un espacio para usuarios registrados.

La Búsqueda avanzada de datos permite realizar búsquedas dentro del fichero de metadatos.

Se denomina "Infraestructura de Datos Espaciales (IDE)" al conjunto de tecnologías, normas y acuerdos institucionales que permiten acceder y disponer de información geográfica a través de Internet. El acceso a los datos geográficos se realiza por medio de herramientas y procedimientos estandarizados que pueden ser utilizados por cualquier tipo de usuario.

Los estándares utilizados para este fin están definidos por la Organización Internacional para la Estandarización (ISO/TC 211) y por el Open Geospatial Consortium (OGC).

Finalmente, nos encontramos con los Servicios IDEE. Los más habituales son:

– Servicio WMS: Web Map Service - Permite la consulta de mapas a través de Internet.

– Servicio WFS: Web Feature Service - Hace posible la descarga de datos geográficos.

– Servicio de Catálogo: Catalog Service - Facilita la búsqueda de información geográfica.

El Gobierno de La Rioja tiene entre sus principales objetivos facilitar el acceso de los ciudadanos a los datos geográficos que produce y gestiona, para lo cual ha desarrollado distintas herramientas, accesibles a través de esta página. Los datos del Gobierno de La Rioja también pueden ser accedidos desde cualquier visualizador estándar, a través de su servicio WMS: http://wms.larioja.org/request.asp. Otro objetivo importante es impulsar el desarrollo de las IDEs locales, para lo cual ha puesto en marcha visualizadores y servicios orientados a la consulta de datos municipales.

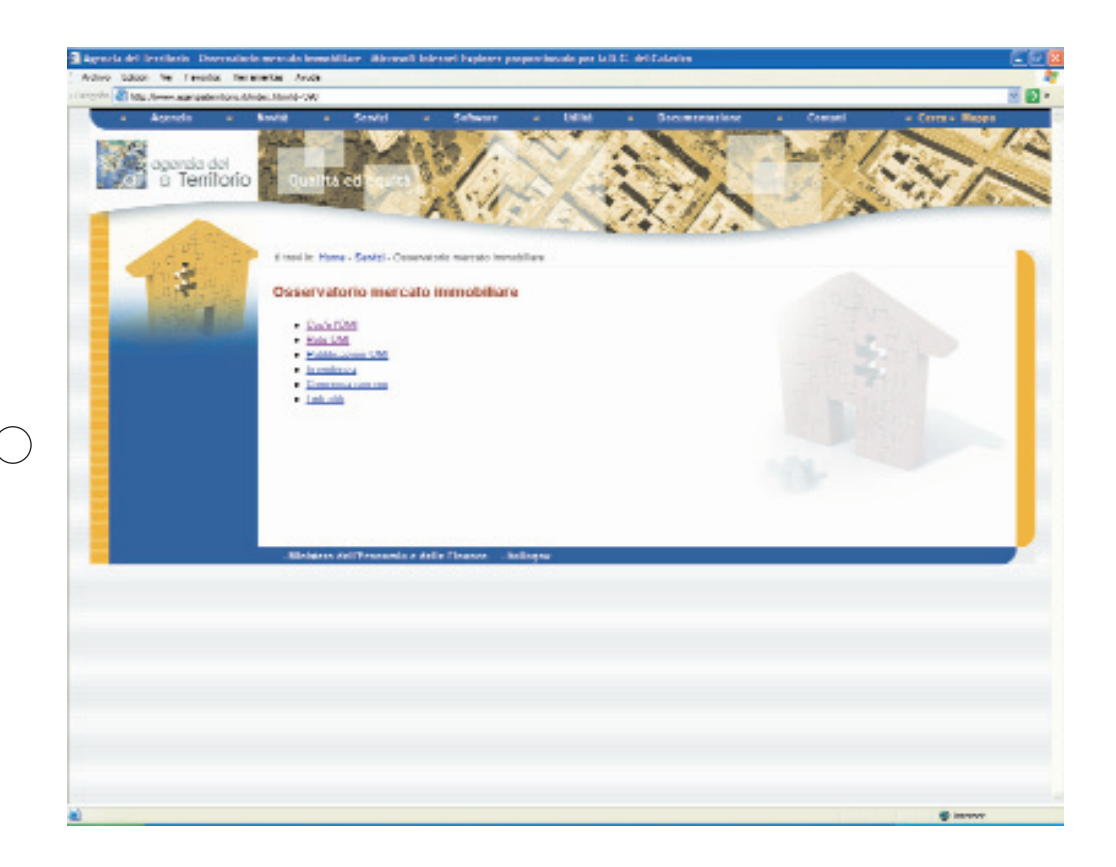

### Osservatorio mercato immobiliare. Agenzia Italiana del Territorio

#### **Dirección:** http://www.agenziaterritorio.it/index.htm?id=590

#### **Idioma:** italiano

La Agenzia Italiana del Territorio ha puesto en marcha el Observatorio del Mercado Inmobiliario (OMI) con el doble objetivo de permitir la transparencia del mercado inmobiliario y proporcionar a la Agenzia datos inmobiliarios estimados necesarios para el desarrollo de sus competencias mediante la gestión de una base de datos inmobiliarios de todo el territorio nacional que incorpora datos como la localización y el valor de mercado de los inmuebles disponible para las Administraciones públicas y permitiendo la realización de estudios y análisis de mercado.

Incorporada dentro de la página web de la Agenzia del Territorio, encontramos el sitio web dedicado al Observatorio del Mercado Inmobiliario (OMI) que incluye información sobre el OMI, organización, publicaciones, novedades y sitios de interés.

En el epígrafe Información sobre el OMI, además de describir la normativa reguladora del funcionamiento de este Observatorio, podemos acceder a la Metodología y proceso adoptado por la Base de Datos de valoración inmobiliaria y al Manual Operativo de la Base de Datos del Observatorio del Mercado Inmobiliario.

En el link "Metodología y proceso de la Base de Datos de valoración inmobiliaria" se recoge información sobre:

- Tipologías inmobiliarias: con usos residencial, almacén/estacionamiento, oficinas, industrial y comercial.
- Zonas homogéneas OMI, la microzona catastral y la representación por áreas.
- Tipología predominante: para una zona OMI homogénea y para una misma tipología inmobiliaria se determina el valor de una tipología inmobiliaria representativa del mercado.
- Estado de conservación.
- Mediciones.
- Estadísticas: que incluye la descripción del proceso, la toma de datos, el proceso de elaboración, validación y publicación de datos.
- Comité consultivo mixto
- Comité Estadístico

En el link "Manual Operativo de la Base de Datos del Observatorio del Mercado Inmobiliario" se accede al documento en el que se recoge toda la información relativa a las normas, definiciones y organización del proceso de formación y gestión de la Base de Datos del Observatorio del Mercado Inmobiliario (BDOMI). Asimismo, este apartado ofrece un glosario de términos técnicos utilizados en el ámbito económico-inmobiliario, las instrucciones para la determinación del valor de los inmuebles urbanos para el análisis estadístico de los datos del OMI y las tablas guías para la recopilación de datos inmobiliarios.

En el epígrafe Organización del OMI obtenemos información sobre la estructura y funciones de la Dirección General del Observatorio del Mercado Inmobiliario de la Agenzia del Territorio.

También la página permite acceder a las Publicaciones del OMI, encontrando Publicaciones de acceso libre, entre las que figuran Informes inmobiliarios, Informes de viviendas nueva construcción, Informes sobre hipotecas destinadas a la adquisición de vivienda u Estadísticas catastrales; y Publicaciones a demanda, sobre valor inmobiliario o sobre volumen de compraventa de inmuebles, que se realizan a petición del interesado por un coste predeterminado.

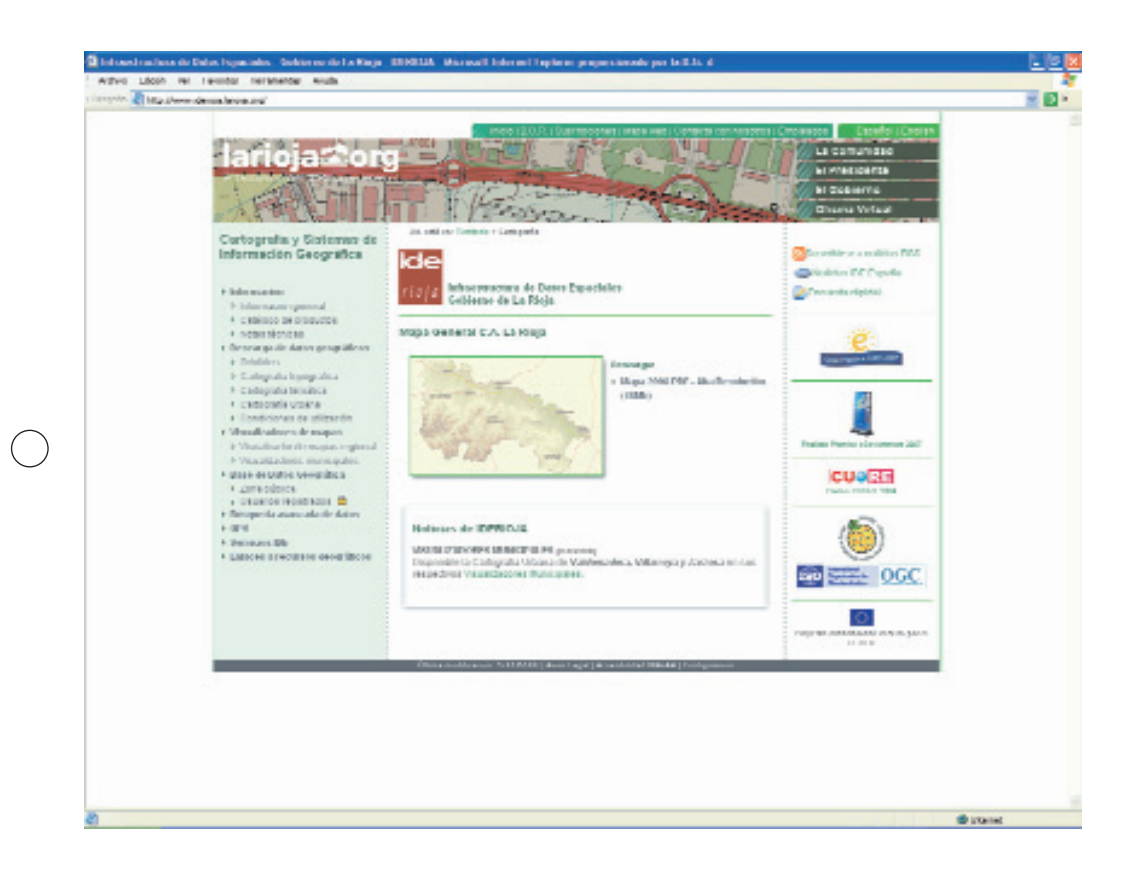

## Programa Nacional de Administración de Tierras. Panamá

**Dirección:** http://www.pronatpanama.org.pa/

**Idioma:** castellano e inglés

El Programa Nacional de Administración de Tierras (PRONAT) es el resultado del acuerdo de préstamo 7045/PAN suscrito entre el Gobierno de la República de Panamá y el Banco de Reconstrucción y Fomento (BIRF). El Programa consta de dos proyectos identificados conforme la procedencia de fondos, Banco Interamericano de Desarrollo (BID) y Banco Mundial (BIRF) respectivamente, ambos con objetivos y metas similares pero ejecutados administrativamente en forma distintas. Su misión es la de modernizar el Sistema de Administración de Tierras, incluyendo las Áreas Protegidas y los Territorios Indígenas Priorizados.

En su menú inicial situado a la derecha de la página figuran, entre otros, los siguientes epígrafes:

- Quienes somos: en él podemos encontrar información relativa a los antecedentes relativos a la constitución del PRONAT como institución, su visión y misión, sus objetivos y metas, su normativa reguladora, su estructura orgánica u organigrama, las entidades que participan en el Programa (Ministerio de Economía y Finanzas a través de la Dirección de Catastro y Bienes Patrimoniales; el Ministerio de Desarrollo Agropecuario; el Ministerio de Gobierno y Justicia; la Autoridad Nacional de Ambiente; el Registro Público de Panamá; y Ministerio de Obras Públicas, a través del Instituto Geográfico Nacional Tommy Guardia).
- Dónde trabajamos, apartado en el que a través de mapas se representan las doce zonas donde el PRONAT desarrolla sus actividades.
- Sistema de Información Geográfico Catastral, la Gerencia de Integración Tecnológica ha iniciado la implementación de un proyecto SIG que permite a los usuarios de internet el acceso a la información espacial disponible en PRONAT. Asi, se puede acceder al Mapa de Identificación de Acciones Territoriales de PRONAT, al Mapa de Áreas Catastradas (Chiriquí y Colón), al Mapa de Áreas Catastradas Zona Rural (Veraguas, Herrera, Los Santos, Panamá-Torti) y Zona Urbana (Veraguas, Los Santos) y al Sistema de Consulta Catastral (Chiriquí y Colón).

Este mismo apartado recoge informes estadísticos del Banco Mundial: resumen de bienes registrados y por titulares y Bienes titulados por distritos.